# i18n & L10n

Thierry Sans

#### Internationalization (i18n)

"Internationalization is the process of designing a software application so that it can be adapted to various languages and regions without engineering changes." Wikipedia

➡ **Make an application language agnostic**

### Localization (L10n)

"Localization is the process of adapting internationalized software for a specific region or language by adding [locale](http://en.wikipedia.org/wiki/Locale)specific components and translating text." Wikipedia

➡ **Adapting an application for a specific language (aka** *locale***)**

### It is is not only about language translation

- Number format
- Date/Time
- Punctuation
- Sort orders
- Units and conversion
- Currency
- Paper size
- Page layout

## Configure your locale preference

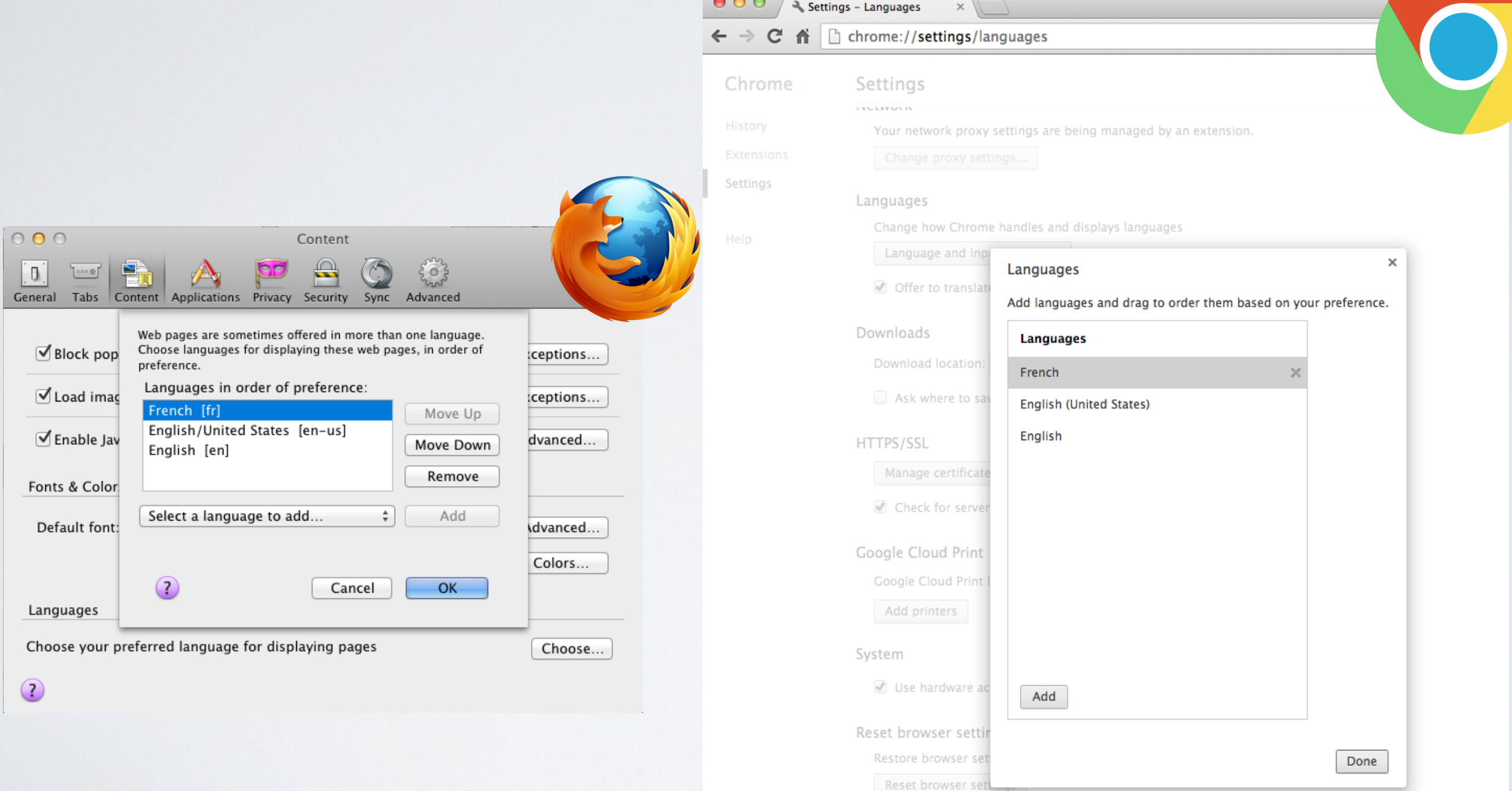

Hide advanced settings...

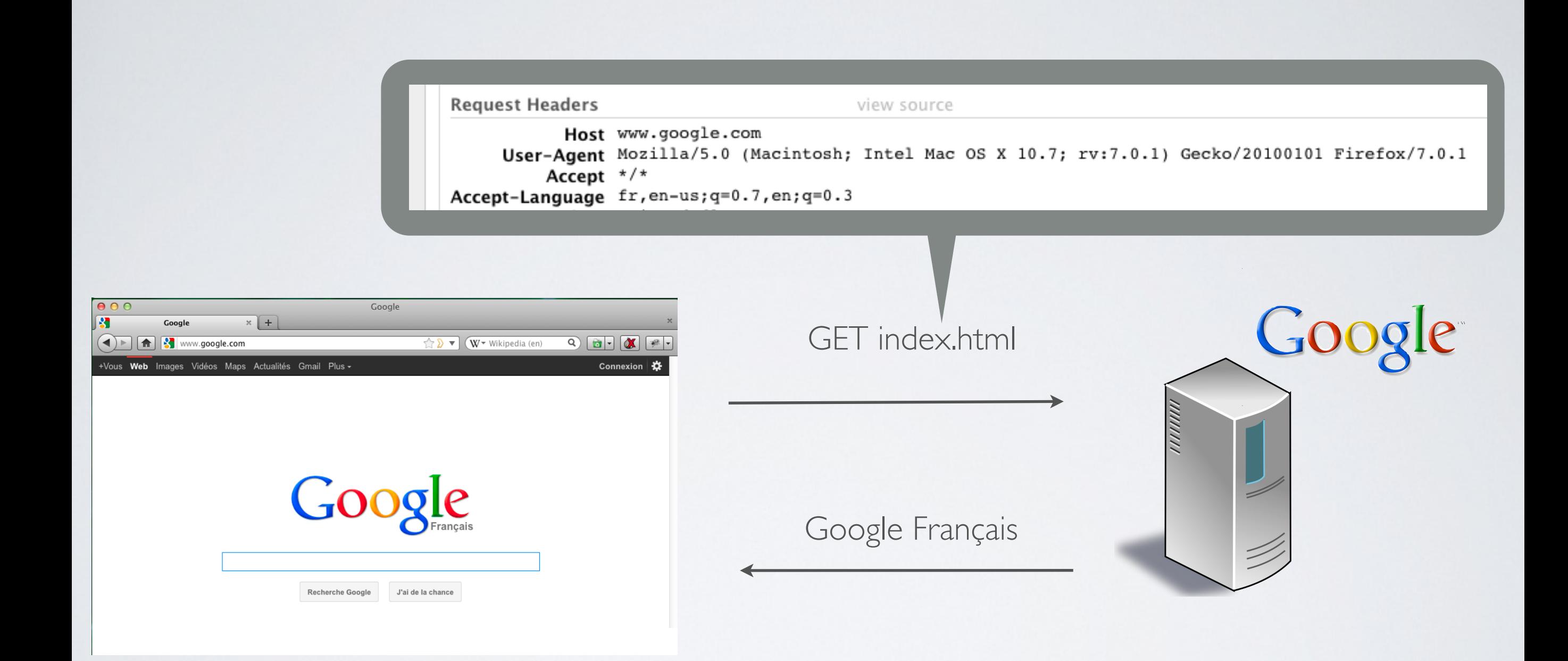

#### What are the difference locales?

<http://www.i18nguy.com/unicode/language-identifiers.html>

Alternative options

- Store the language preference in the URL
- Store the language preference in the user's profile
- Store the language preference in a cookie